# **Place the title of the poster here**

First Author<sup>1</sup>, Second Author<sup>2,3</sup>, Third Author<sup>3</sup> *1Institutional Affiliation, City, Country, Email address 2Institutional Affiliation, City, Country, Email address 3Institutional Affiliation, City, Country, Email address* 

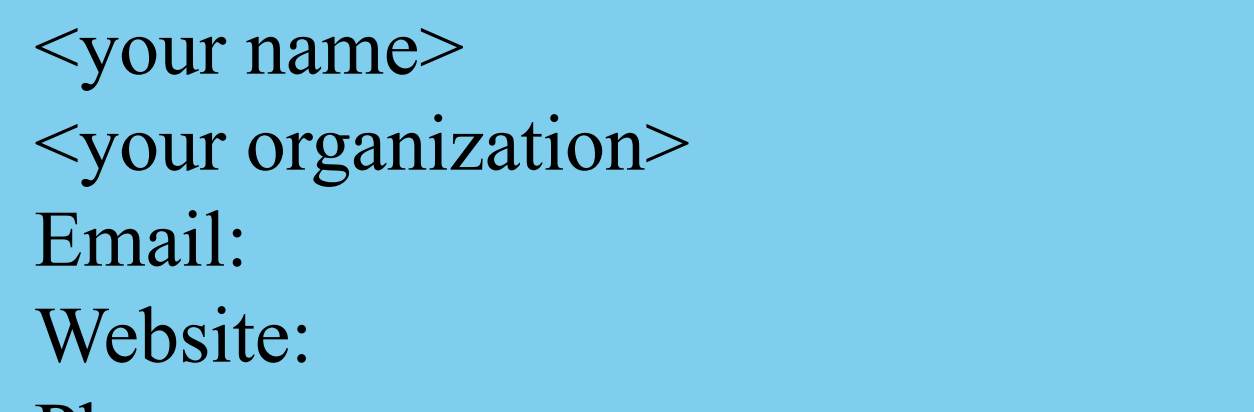

Phone:

## **Contact**

1.

2.

3.

4.

5.

...

…

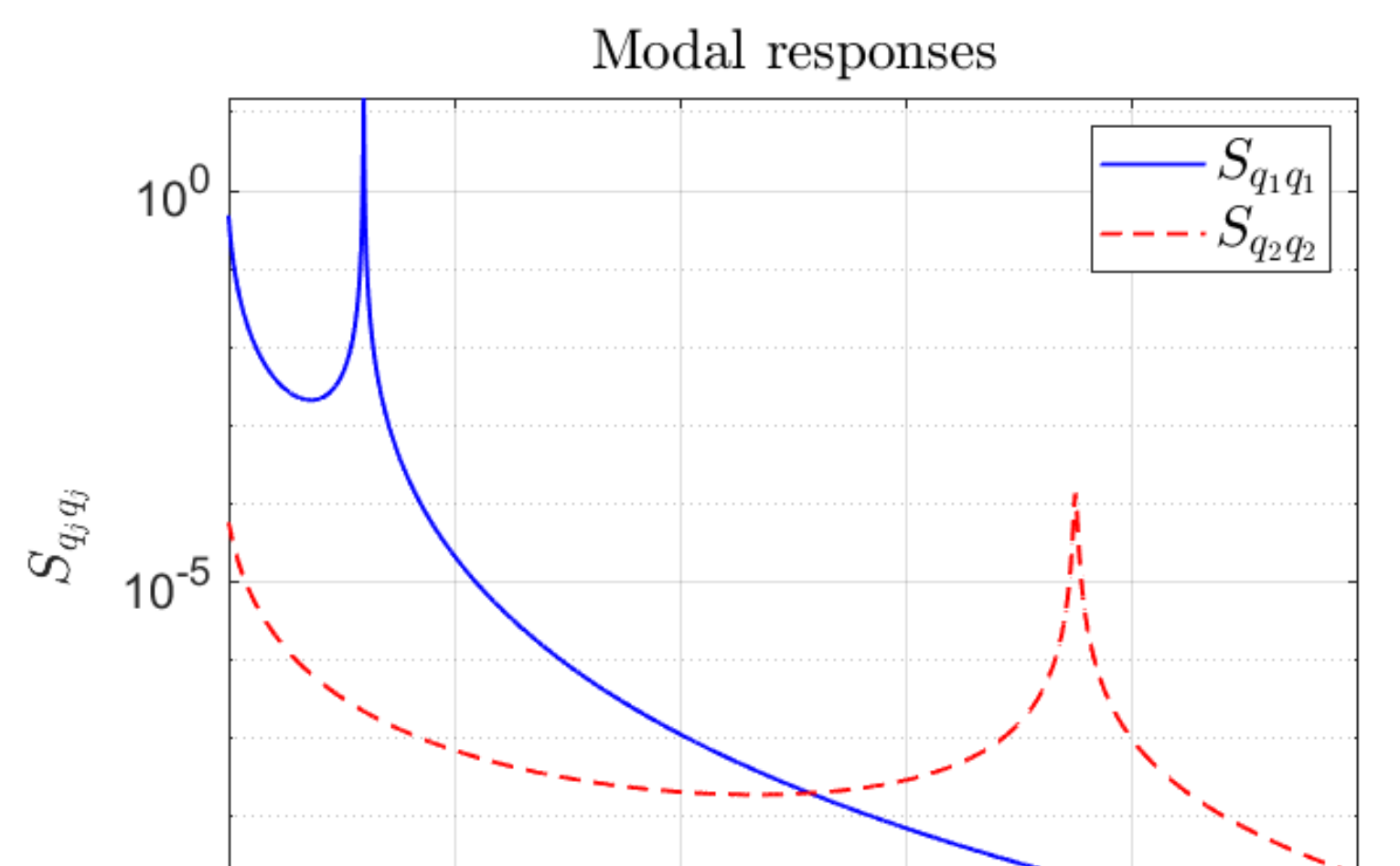

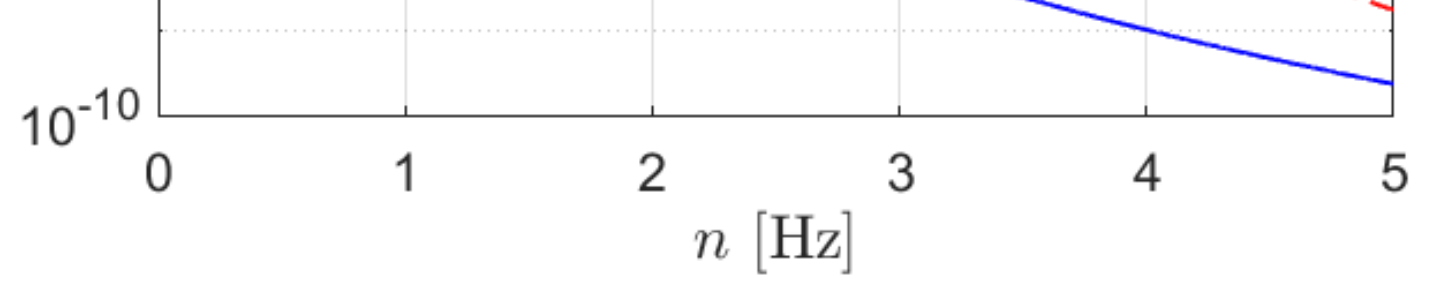

### **References**

Lorem ipsum dolor sit amet, consectetur adipiscing elit, sed do eiusmod tempor incididunt ut labore et dolore magna aliqua. Sollicitudin nibh sit amet commodo nulla facilisi nullam. Pretium viverra suspendisse potenti nullam ac. Laoreet non curabitur gravida arcu ac. Non blandit massa enim nec. Integer eget aliquet nibh praesent tristique magna sit amet purus. Est sit amet facilisis magna etiam. Sit amet nisl suscipit adipiscing bibendum est ultricies integer. Sed arcu non odio euismod lacinia.

nibh praesent tristique magna sit amet purus. Est sit amet facilisis magna etiam. Sit amet nisl suscipit adipiscing bibendum est ultricies integer. Sed arcu non odio euismod lacinia. Egestas purus viverra accumsan in nisl nisi.

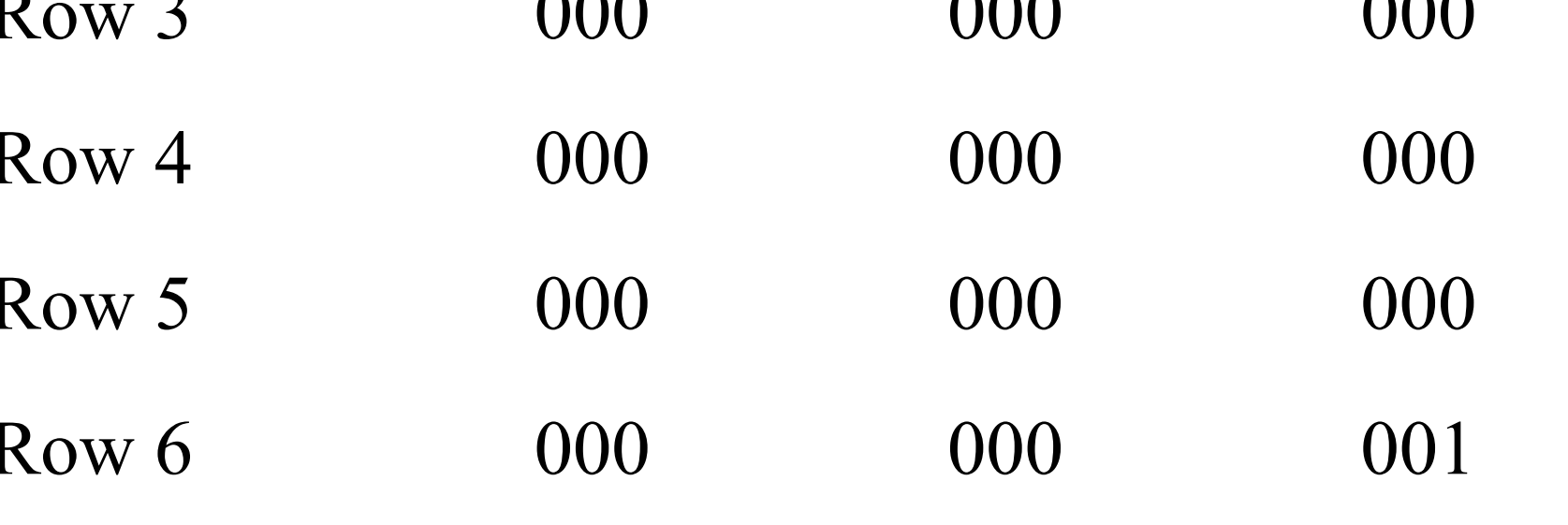

Place here the discussion.

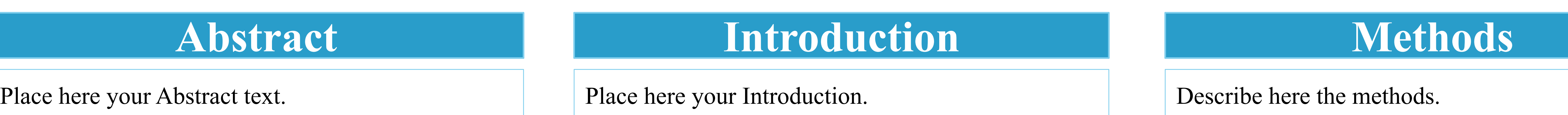

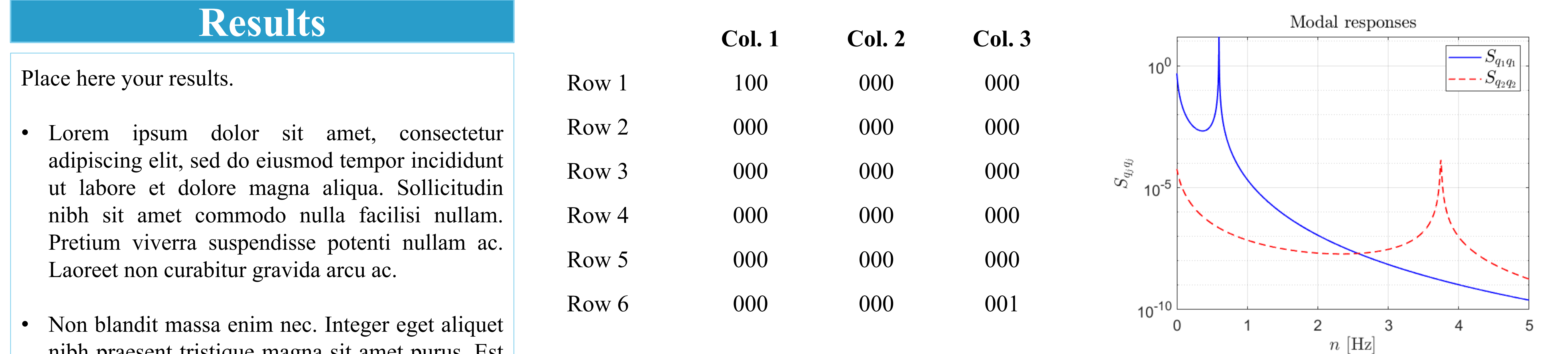

Lorem ipsum dolor sit amet, consectetur adipiscing elit, sed do eiusmod tempor incididunt ut labore et dolore magna aliqua. Sollicitudin nibh sit amet commodo nulla facilisi nullam. Pretium viverra suspendisse potenti nullam ac. Laoreet non curabitur gravida arcu ac. Non blandit massa enim nec. Integer eget aliquet nibh praesent tristique magna sit amet purus. Est sit amet facilisis magna etiam. Sit amet nisl suscipit adipiscing bibendum est ultricies integer. Sed arcu non odio euismod lacinia. Egestas purus viverra accumsan in nisl nisi.

### **Discussion**

#### Draw here the conclusions.

- Lorem ipsum dolor sit amet, consectetur adipiscing elit, sed do eiusmod tempor incididunt ut labore et dolore magna aliqua. Sollicitudin nibh sit amet commodo nulla facilisi nullam. Pretium viverra suspendisse potenti nullam ac. Laoreet non curabitur gravida arcu ac.
- Non blandit massa enim nec. Integer eget aliquet nibh praesent tristique magna sit amet purus. Est sit amet facilisis magna etiam. Sit amet nisl suscipit adipiscing bibendum est ultricies integer. Sed arcu non odio euismod lacinia. Egestas purus viverra accumsan in nisl nisi.
- Lorem ipsum dolor sit amet, consectetur adipiscing elit, sed do eiusmod tempor incididunt ut labore et dolore magna aliqua. Sollicitudin nibh sit amet commodo nulla facilisi nullam. Pretium viverra suspendisse potenti nullam ac. Laoreet non curabitur gravida arcu ac.
- Non blandit massa enim nec. Integer eget aliquet nibh praesent tristique magna sit amet purus. Est sit amet facilisis magna etiam. Sit amet nisl suscipit adipiscing bibendum est ultricies integer. Sed arcu non odio euismod lacinia. Egestas purus viverra accumsan in nisl nisi.

- Lorem ipsum dolor sit amet, consectetur adipiscing elit, sed do eiusmod tempor incididunt ut labore et dolore magna aliqua.
- Sollicitudin nibh sit amet commodo nulla facilisi nullam. Pretium viverra suspendisse potenti nullam ac. Laoreet non curabitur gravida arcu ac. • Non blandit massa enim nec. Integer eget aliquet nibh praesent tristique magna sit amet purus. Est sit amet facilisis magna etiam.

### **Conclusions**

**Table 1.** Label in 24pt Times New Roman. **Figure 1.** Label in 24pt Times New Roman.

**Figure 2.** Label in 24pt Times New Roman.

Please note that number, titles and organization of the boxes below, as well as the number of figures and tables, can be adjusted according to Authors' needs. Remove this note before printing the poster.

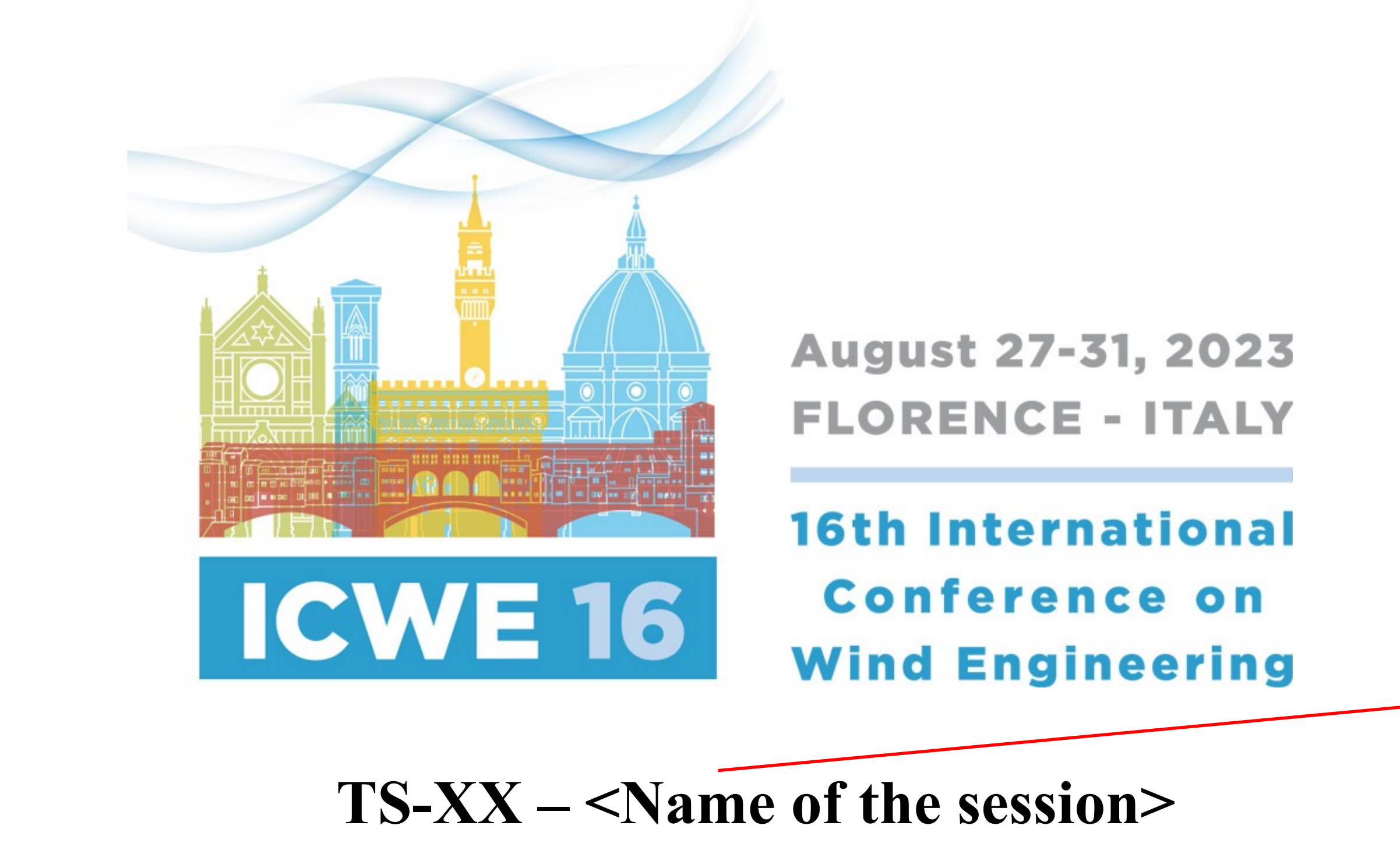